# AutoCAD Crack Free [Win/Mac] [2022]

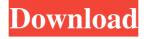

### AutoCAD For Windows

Since the early days of CAD development, vector graphics has been one of the mainstays of the industry. Just over a decade ago, the concept of a "digital twin" was introduced by Siemens. The concept is to capture a model, such as a real-world version of a building, and then apply digital transformations that are used to manufacture the building on an assembly line. At its core, the digital twin is a 3D model. This article will focus on the use of vector graphics for the design and construction of architecturally oriented structures. We will start with the basics of how to load and edit vector graphics, then cover the different formats and approaches to designing. As we progress through this article, you will learn how to add colors and textures to your models, how to use tools to cut and clip your model, and how to use brushes to edit, shade, and texture your design. The final step will show you how to save your work as a digital drawing and how to export it as a.DWG or.DWF file. The formats to know Today there are many ways to approach CAD for design and drafting. One of the first decisions you will need to make is which format to use. There are a variety of options, so let's take a closer look at the most common types. 2D vector A 2D vector is the most basic format for a vector graphic. A 2D vector consists of a series of points that make up a line or polyline. When you create a vector graphic, you simply click points to define a line. Vector graphics are often used for line art. Most of the time you will design with a 2D vector format. You can use a 2D vector in a number of ways, but perhaps the most common is to build up from a path. A path is a series of lines, curves, and arcs that make up a curve. When you open a drawing in a 2D vector, the lines and curves are already set up, so you only have to click points to connect them and make them into a path. 2D path A 2D path consists of a series of line segments that make up a closed curve. When you click points on a 2D path, it turns into a polyline. You can then connect the points to define a polyline or polygon. 3D vector A 3D vector format is a variation

## **AutoCAD Crack Free [Win/Mac]**

Use from Java AutoCAD Crack Keygen 2009 introduced the ability for developers to use Java as a scripting language within AutoCAD. To support this new feature, AutoCAD introduced the Java API (Application Programming Interface). The Java API has been updated since AutoCAD 2009. The latest version is AutoCAD 2013, and it allows developers to develop AutoCAD extension for AutoCAD. Data structures AutoCAD uses internal data structures to store objects and attributes. Some of the data structures and their functions are: AutoLISP uses custom data structures to represent blocks and draw order. Drawing Elements is a record used to store information for creating, modifying, and merging drawing elements. Visual LISP uses a tree structure for working with blocks. Application elements store information for all running instances of AutoCAD. Objects store information on any object in the model. Attribute objects store information about any attribute in the drawing, including commands to apply, existing content, and the owner of the attribute. Attributes is a collection of attributes. Groups store information about the hierarchy of the drawing, including the position and size of groups and objects within them. Visual representation of the data

structures. The index numbers for each data structure match those that are used in the language services dialogs. Data structures in.NET Framework AutoCAD's COM Automation architecture was developed using the COM framework. COM automation was the basis for the development of the Autodesk Data Management API (ADM) for AutoCAD 2010. ADM.NET is similar to COM automation. ADM.NET is an object-oriented version of ADM, with AutoCAD COM automation automation objects and methods in the ADM namespace, as well as corresponding properties and methods in the ADM.NET namespace. This includes AutoLISP-like properties and methods for the Language Services Dictionary (LSD), as well as for the InfoSink, a specialized object for communicating with the LSD. AutoCAD 2003, and later releases, include a data-structures collection called the Structures container. AutoCAD now uses the ADM.NET APIs (available through.NET 2.0 and later) to store data. As with COM automation, ADM.NET classes and members have names beginning with "ADM", whereas.NET classes and members use "M" for managed code and "D" for unmanaged code. The Structure a 1d647c40b

## AutoCAD Crack+

Open Autocad, and navigate to the first Autocad license Click Import License Click "Next" to agree to the import license terms Click "Open License" and "Import" Browse to the local.lic file Click "Import" Click "Next" to agree to the license terms You now have a license to Autocad which you can use without further instruction You may now remove the license file by copying it to a different location If you do not agree to these terms, do not attempt to use the license If you encounter any problems using Autocad, contact Autodesk See also Autodesk Autocad References External links Page on the Autocad Licensing Category:Digital AutoCAD series FILED United States Court of Appeals Tenth Circuit UNITED STATES COURT OF APPEALS May 22, 2008

#### What's New in the?

Markup Assist: Automate your drawing workflow with Markup Assist, a new intelligent object tracking feature that makes it easier to understand your drawing by keeping track of important objects. Now, a tracking feature that automatically recognizes complex objects and assigns a unique identifier that does not overlap with other objects. (video: 2:45 min.) Conditional Effects: Define conditions for drawing operations and flow to only those objects that satisfy the condition. Easily define conditions and drag them around your drawing. Bring all the drawings in your workspace to life with conditional effects. (video: 1:30 min.) Advancements in Annotations and Customization: Supports hierarchical annotations for better control. Automatic discovery of comment properties. Automatic detection of custom properties. In the Tag Displayer dialog box, choose New to add or edit comment and Custom properties. (video: 2:00 min.) New Screen Saver: Start drawing commands for a 30-minute screen saver to walk you through a simple drawing. (video: 1:15 min.) Automation Tools: Automation tools deliver new features that let you work with your drawing and models with greater speed and accuracy. New LiveDraw: Your feedback is essential. In the New Feature Guide you can now view and review what has been designed with LiveDraw. New LiveReview: Review your design collaboratively with others in real-time as you work together. In the New Feature Guide you can now view and review your design in LiveDraw. New Collaboration tools: Automatic discovery of objects and new content-aware reflow. Automatic design and report comparison. Simplified system settings and more. Generate the images for AutoCAD 360 video. Combine features from existing Power Packs and get new features. PowerPack 323 includes AutoCAD 360 Video support. Annotation Features: Show or hide all annotations. Copy and paste annotations. Quickly access the Editor properties dialog box. Drag and drop annotations. Resize the size of the annotation text. Annotations now support the entire data type menu. Annotation features now support up to 100 annotations. Conditional Effects: Create an automatically generated color condition for the given color

# **System Requirements:**

PSN Game Code: AWE-SB BANANAS Dolphin Emulator Please Note: Please note that this game is Region Free and can be played on North America, Europe, and Australia. Notes: Releasing on November 12th, 2012 (North America), November 15th, 2012 (Europe), and November 17th, 2012 (Australia) The following language will be used in the manual: Xbox Live Codes will be given at the beginning of the game PSN Codes

Related links: